#### **CS 4102 – Algorithms**

- Dynamic programming
	- Also, memoization
- Examples:
	- Longest Common Subsequence
- Readings: 8.1, pp. 334-335, 8.4, p. 361
	- Also, handout on 0/1 knapsack
	- Wikipedia articles

## Dynamic programming

- Old "bad" name (see Wikipedia or Notes, p. 361) It is used, when the solution can be recursively described in terms of solutions to subproblems (*optimal substructure*)
- Algorithm finds solutions to subproblems and stores them in memory for later use
- More efficient than "*brute-force methods*", which solve the same subproblems over and over again

### Optimal Substructure Property

#### Definition on p. 334

– If S is an optimal solution to a problem, then the components of S are optimal solutions to subproblems

#### **Examples:**

- True for knapsack
- True for coin-changing (p. 334)
- True for single-source shortest path
- Not true for longest-simple-path (p. 335)

## Dynamic Programming

- Works "bottom-up"
	- Finds solutions to small sub-problems first
	- Stores them
	- Combines them somehow to find a solution to a slightly larger subproblem
- **Compare to greedy approach** 
	- Also requires optimal substructure
	- But greedy makes choice first, then solves

## Problems Solved with Dyn. Prog.

- Coin changing (Section 8.2, we won't do)
- Multiplying a sequence of matrices (8.3, we might do if we have time)
	- Can do in various orders: (AB)C vs. A(BC)
	- Pick order that does fewest number of scalar multiplications
- Longest common subsequence (8.4, we'll do)
- All-pairs shortest paths (Floyd's algorithm) – Remember from CS216?
- Constructing optimal binary search trees
- Knapsack problems (we'll do 0/1)

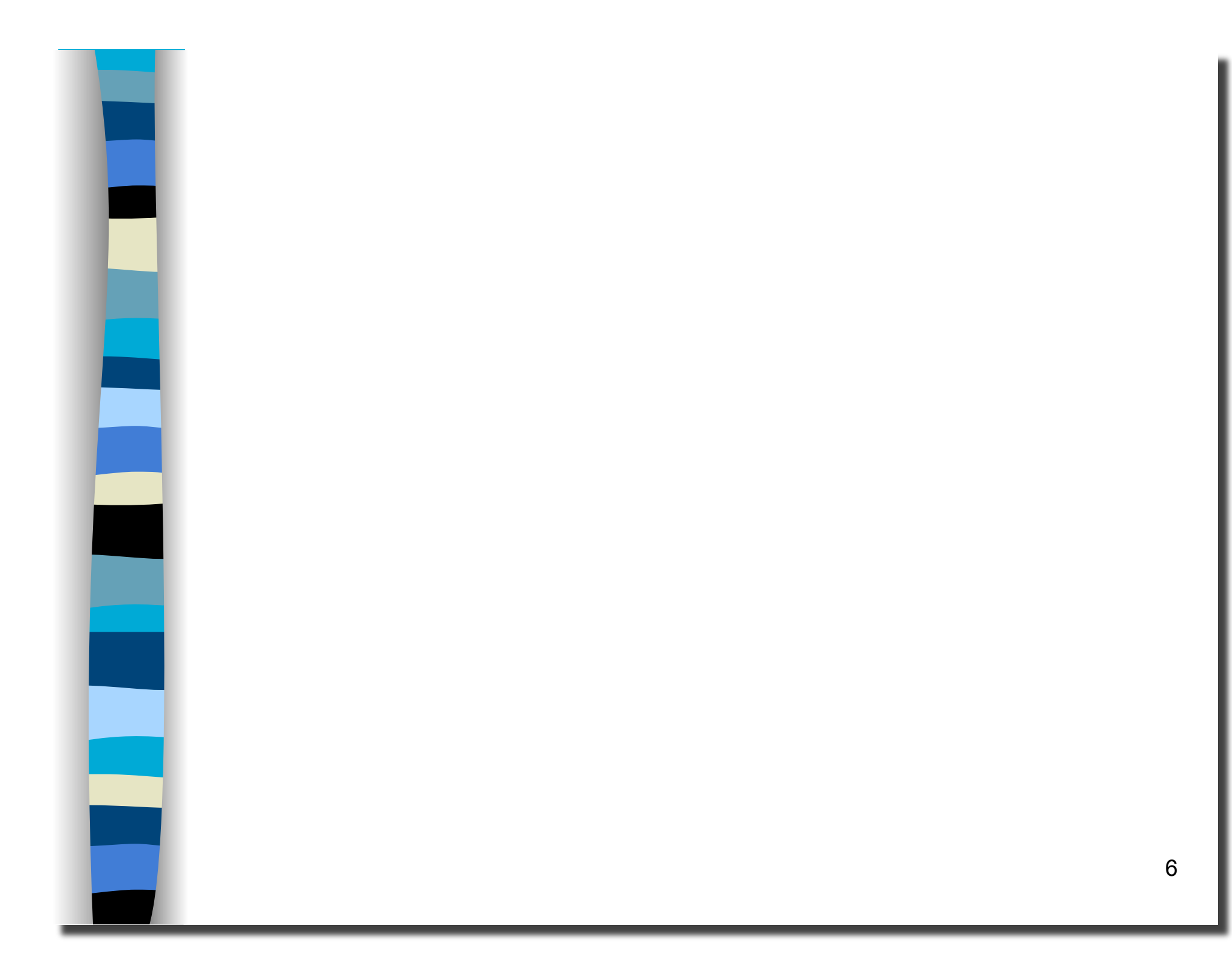

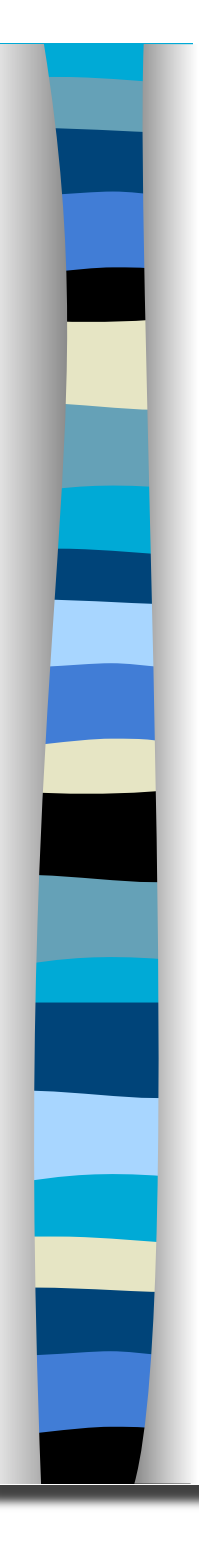

### Remember Fibonacci numbers?

 Recursive code: long fib(int n)  $\{$ assert( $n \geq 0$ ); if (  $n == 0$  ) return 0; if (  $n == 1$  ) return 1; return fib(n-1) + fib(n-2); }

■ What's the problem?

- Repeatedly solves the same subproblems
- "Obscenely" exponential (p. 326)

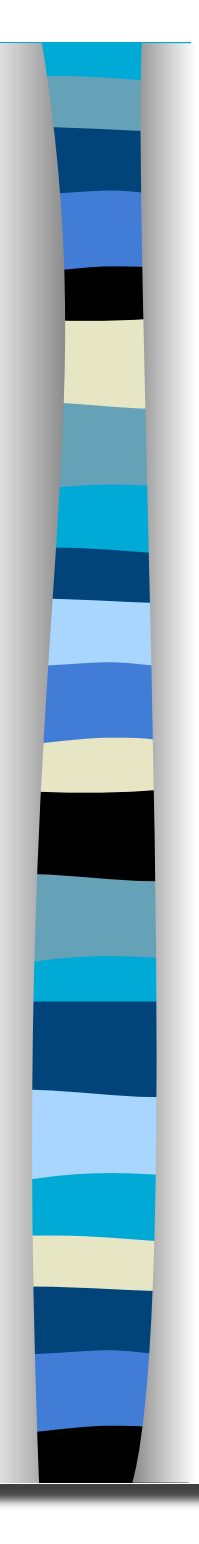

### Memoization

■ Before talking about dynamic programming, another general technique: **Memoization** 

–AKA using a *memory function* 

- Simple idea:
	- Calculate and store solutions to subproblems
	- 8 –Before solving it (again), look to see if you've remembered it

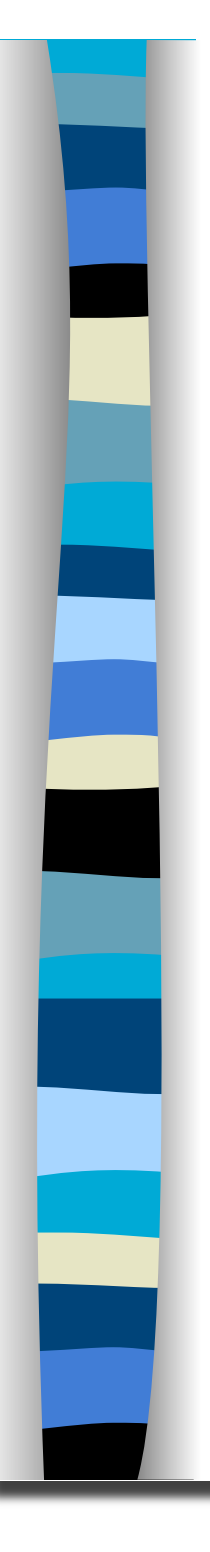

#### Memoization

#### **Use a Table abstract data type**

- Lookup key: whatever identifies a subproblem
- Value stored: the solution
- Could be an array/vector
	- E.g. for Fibonacci, store **fib(n)** using index **n**
	- Need to initialize the array
- Could use a map / hash-table

#### Memoization and Fibonacci

 Before recursive code below called, must initialize results[] so all values are -1

long fib mem(int n, long results[]) {  $if ($  results[n] != -1 ) return results[n]; // return stored value long val; if ( $\bar{n} == 0$  || n ==1 ) val = n; // odd but right else val = fib mem(n-1, results) + fib\_mem(n-2, results); results[n] = val; // store calculated value return val; }

## Observations on fib mem()

■ Same elegant top-down, recursive approach based on definition

–Without repeated subproblems

**Nemory function: a function that** remembers

–Save time by using extra space

**Can show this runs in**  $\Theta(n)$ 

## **Memoization and Functional Languages**

- Languages like Lisp and Scheme are functional languages
- **How could memoization help?**
- What could go wrong? Would this always work?
	- Side effects
	- Haskell does this (call-by-need)

#### General Strategy of Dyn. Prog.

- 1. Structure: What's the structure of an optimal solution in terms of solutions to its subproblems?
- 2. Give a recursive definition of an optimal solution in terms of optimal solutions to smaller problems
	- Usually using min or max
- 3. Use a data structure (often a table) to store smaller solutions in a bottom-up fashion
	- Optimal value found in the table
- 4. (If needed) Reconstruct the optimal solution
	- I.e. what produced the optimal value

#### Dyn. Prog. vs. Divide and Conquer

#### Remember D & C?

- Divide into subproblems. Solve each. Combine.
- Good when subproblems do not overlap, when they're independent
	- No need to repeat them
- Divide and conquer: top-down
- Dynamic programming: bottom-up

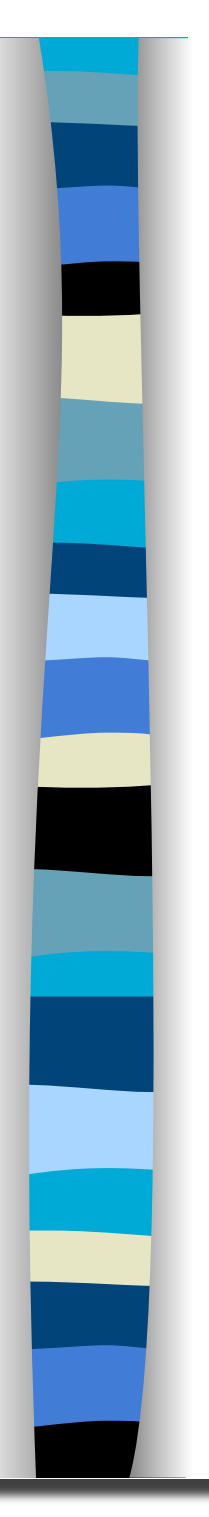

#### LCS: Section 8.4

- A "significant" example **Lots of detail** 
	- Look at example here and the one in the book

## Longest Common Subsequence (LCS)

Application: comparison of two DNA strings Ex:  $X = \{A \ B \ C \ B \ D \ A \ B \}, Y = \{B \ D \ C \ A \ B \ A \}$ Longest Common Subsequence:  $X = AB$  **C**  $BDAB$ 

#### $Y =$ **B**  $D C A B$ **A**

Brute force algorithm would compare each subsequence of X with the symbols in Y

## LCS Algorithm

- if  $|X| = m$ ,  $|Y| = n$ , then there are  $2<sup>m</sup>$ subsequences of X; we must compare each with Y (n comparisons)
- So the running time of the brute-force algorithm is  $O(n 2<sup>m</sup>)$
- Notice that the LCS problem has *optimal substructure*: solutions of subproblems are parts of the final solution.
	- Subproblems: "find LCS of pairs of *prefixes* of  $X$  and  $Y$ "

## LCS Algorithm

- **First we'll find the length of LCS. Later we'll** modify the algorithm to find LCS itself.
- **Define**  $X_i$ ,  $Y_j$  to be the prefixes of X and Y of length *i* and *j* respectively
- Define  $c[i,j]$  to be the length of LCS of  $X_i$  and *Yj*
- Then the length of LCS of X and Y will be *c[m,n]*

 $c[i, j] = \begin{cases} c[i-1, j-1] + 1 & \text{if } x[i] = y[j], \\ \max(c[i, j-1], c[i-1, j]) & \text{otherwise} \end{cases}$ 

$$
LCS recursive solution
$$
  

$$
c[i, j] = \begin{cases} c[i-1, j-1] + 1 & \text{if } x[i] = y[j], \\ \max(c[i, j-1], c[i-1, j]) & \text{otherwise} \end{cases}
$$

- We start with  $i = j = 0$  (empty substrings of x and y)
- $\blacksquare$  Since  $X_0$  and  $Y_0$  are empty strings, their LCS is always empty (i.e.  $c/0, 0/0 = 0$ )

19 **LCS** of empty string and any other string is empty, so for every i and j:  $c/0$ ,  $j$  =  $c/i$ ,  $0j = 0$ 

#### LCS recursive solution

$$
c[i, j] = \begin{cases} c[i-1, j-1] + 1 & \text{if } x[i] = y[j], \\ \max(c[i, j-1], c[i-1, j]) & \text{otherwise} \end{cases}
$$

**When** we calculate  $c[i,j]$ , we consider two cases:

20 **First case:** *x[i]=y[j]*: one more symbol in strings X and Y matches, so the length of LCS  $X_i$  and  $Y_j$  equals to the length of LCS of smaller strings X*i-1* and Y*i-1* , plus 1

$$
LCS recursive solution
$$
  

$$
c[i, j] = \begin{cases} c[i-1, j-1] + 1 & \text{if } x[i] = y[j], \\ \max(c[i, j-1], c[i-1, j]) & \text{otherwise} \end{cases}
$$

**Second case:**  $x[i]$   $!=$   $y[i]$ 

 As symbols don't match, our solution is not improved, and the length of  $LCS(X_i, Y_j)$  is the same as before (i.e. maximum of  $LCS(X_i, Y_{j-1})$  and  $LCS(X_{i-1}, Y_j)$ 

21 Why not just take the length of  $LCS(X_{i-1}, Y_{j-1})$ ?

10. return  $c[m,n]$  // return LCS length for X and  $\frac{1}{2^2}$ LCS Length Algorithm  $LCS$ -Length $(X, Y)$ 1. m = length(X) // get the # of symbols in X 2.  $n = length(Y)$  // get the # of symbols in Y 3. for  $i = 1$  to m c[i,0] = 0 // special case:  $Y_0$ 4. for  $j = 1$  to n c[0,j] = 0 // special case:  $X_0$ 5. for  $i = 1$  to m  $\frac{1}{\pi}$  for all  $X_i$ 6. for  $j = 1$  to n // for all  $Y_i$ 7. if  $(X_i == Y_j)$ 8. c[i,j] = c[i-1,j-1] + 1 9. else c[i,j] = max( c[i-1,j], c[i,j-1])

### LCS Example

We'll see how LCS algorithm works on the following example:

- $X = ABCB$
- $Y = BDCAB$

What is the Longest Common Subsequence of X and Y?

 $LCS(X, Y) = BCB$  $X = AB$  **C B**  $Y =$ **B**  $D C A B$ 

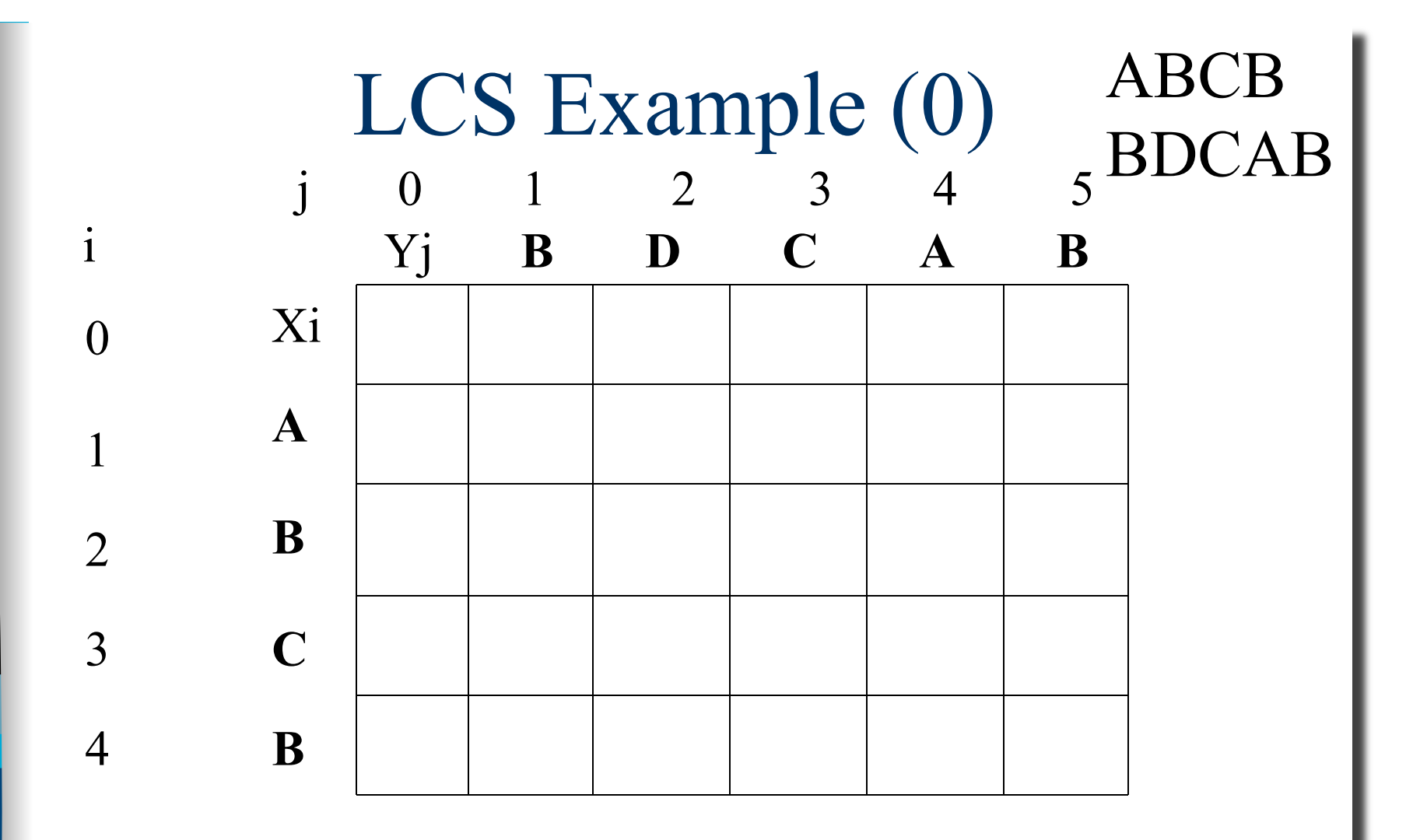

 $X = ABCB$ ;  $m = |X| = 4$  $Y = BDCAB; n = |Y| = 5$ Allocate array c[5,4]

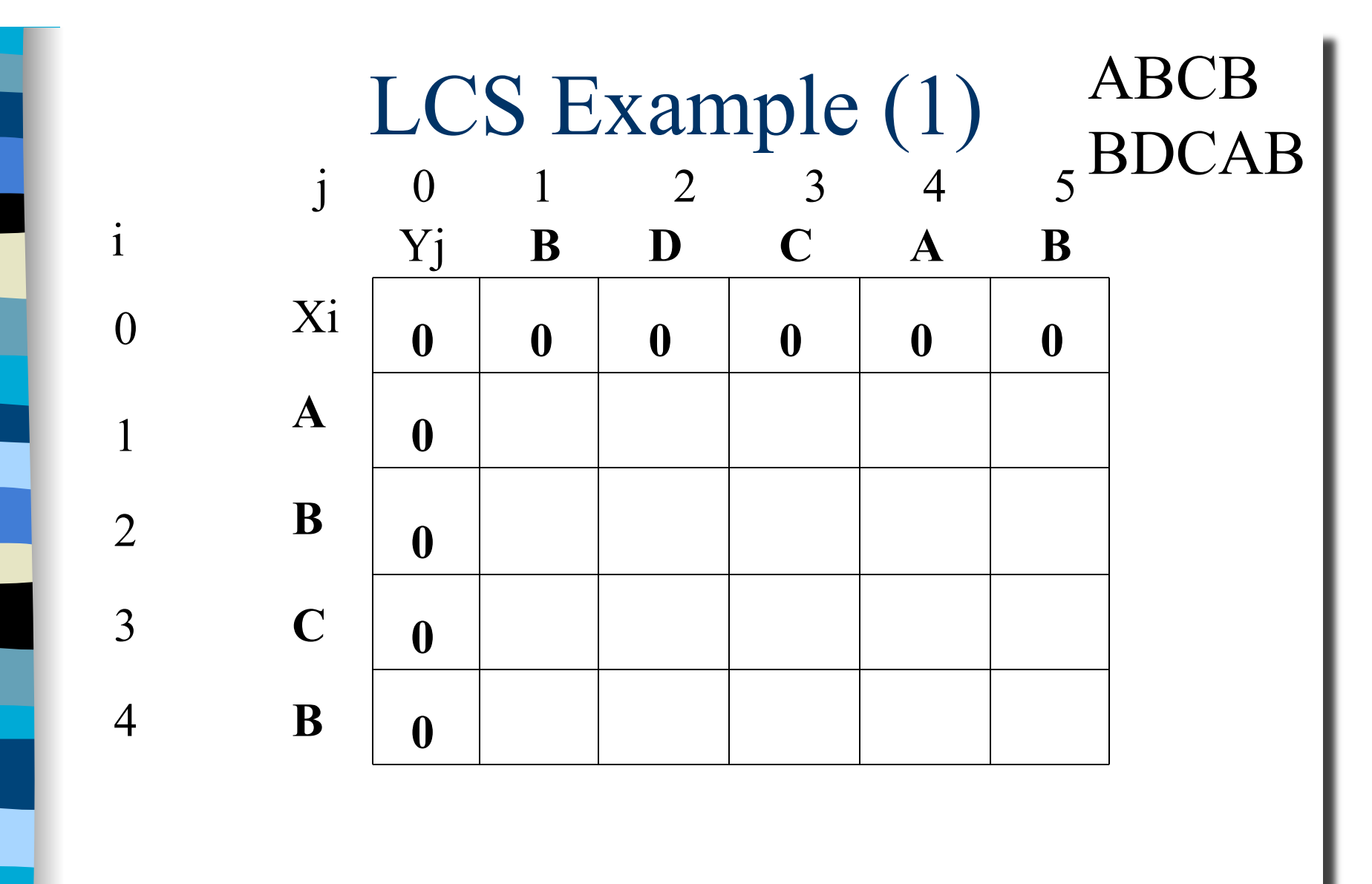

for  $i = 1$  to m c[i,0] = 0 for  $j = 1$  to n c[0,j] = 0

![](_page_25_Figure_0.jpeg)

![](_page_26_Figure_0.jpeg)

![](_page_27_Figure_0.jpeg)

![](_page_28_Figure_0.jpeg)

![](_page_29_Figure_0.jpeg)

![](_page_30_Figure_0.jpeg)

![](_page_31_Figure_0.jpeg)

![](_page_32_Figure_0.jpeg)

![](_page_33_Figure_0.jpeg)

![](_page_34_Figure_0.jpeg)

if 
$$
(X_i == Y_j)
$$
  
\n $c[i,j] = c[i-1,j-1] + 1$   
\nelse  $c[i,j] = max(c[i-1,j], c[i,j-1])$ 

![](_page_35_Picture_146.jpeg)

![](_page_36_Figure_0.jpeg)

![](_page_37_Figure_0.jpeg)

![](_page_38_Figure_0.jpeg)

## LCS Algorithm Running Time

■ LCS algorithm calculates the values of each entry of the array  $c[m,n]$ ■ So what is the running time?

 $O(m*n)$ 

since each  $c[i,j]$  is calculated in constant time, and there are m\*n elements in the array

### How to find actual LCS

- So far, we have just found the *length* of LCS, but not LCS itself.
- We want to modify this algorithm to make it output Longest Common Subsequence of X and Y Each *c[i,j]* depends on *c[i-1,j]* and *c[i,j-1]*

or *c[i-1, j-1]* 

For each c[i,j] we can say how it was acquired:

![](_page_39_Figure_5.jpeg)

2 For example, here  $c[i,j] = c[i-1,j-1] + 1 = 2+1=3$ 

## How to find actual LCS - continued **Remember that**

 $c[i, j] = \begin{cases} c[i-1, j-1] + 1 & \text{if } x[i] = y[j], \\ \max(c[i, j-1], c[i-1, j]) & \text{otherwise} \end{cases}$ 

- So we can start from *c[m,n]* and go backwards  $\blacksquare$  Look first to see if  $2<sup>nd</sup>$  case above was true If not, then  $c[i,j] = c[i-1, j-1]+1$ , so remember  $x[i]$ (because *x[i]* is a part of LCS)
- When  $i=0$  or  $j=0$  (i.e. we reached the beginning), output remembered letters in reverse order

# Algorithm to find actual LCS

Here's a recursive algorithm to do this:

LCS\_print(x, m, n, c)  $\{$ if  $(c[m][n] == c[m-1][n])$  // go up? LCS\_print $(x, m-1, n, c)$ ; else if  $(c[m][n] == c[m][n-1]/q$ o left? LCS\_print $(x, m, n-1, c)$ ; else { // it was a match! LCS\_print $(x, m-1, n-1, c)$ ; print(x[m]); // print after recursive call } }

![](_page_42_Figure_0.jpeg)

![](_page_43_Figure_0.jpeg)

44 LCS (reversed order): **B C B** LCS (straight order): **B C B** (this string turned out to be a palindrome)

![](_page_44_Picture_0.jpeg)

## Review: Dynamic programming

- **DP** is a method for solving certain kind of problems
- **DP** can be applied when the solution of a problem includes solutions to subproblems
- We need to find a recursive formula for the solution
- We can recursively solve subproblems, starting from the trivial case, and save their solutions in memory
- In the end we'll get the solution of the whole problem

## Properties of a problem that can be solved with dynamic programming

#### Simple Subproblems

– We should be able to break the original problem to smaller subproblems that have the same structure

#### Optimal Substructure of the problems

- The solution to the problem must be a composition of subproblem solutions
- Subproblem Overlap
	- Optimal subproblems to unrelated problems can contain subproblems in common

## Review: Longest Common Subsequence (LCS)

- **Problem:** how to find the longest pattern of characters that is common to two text strings X and Y
- **Dynamic programming algorithm: solve** subproblems until we get the final solution
- Subproblem: first find the LCS of *prefixes* of X and Y.
- this problem has *optimal substructure*: LCS of two prefixes is always a part of LCS of bigger strings

### Conclusion

- Dynamic programming is a useful technique of solving certain kind of problems
- When the solution can be recursively described in terms of partial solutions, we can store these partial solutions and re-use them as necessary
- Running time (Dynamic Programming algorithm vs. naïve algorithm):
	- LCS: **O(m\*n)** vs. **O(n \* 2m)**
	- 0-1 Knapsack problem: **O(W\*n)** vs. **O(2n)**